# Estimating and modelling cumulative incidence functions using time-dependent weights

Paul  $C$  Lambert<sup>1,2</sup>

<sup>1</sup>Department of Health Sciences, University of Leicester, Leicester, UK <sup>2</sup>Department of Medical Epidemiology and Biostatistics, Karolinska Institutet, Stockholm, Sweden

UK Stata Users Group, London, September 2013

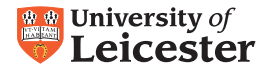

<span id="page-0-0"></span>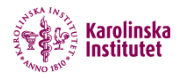

- **•** In survival analysis individuals are often at risk of more than one event.
- For example, individuals diagnosed with breast cancer are,
	- **a** at risk of death from their cancer
	- at risk of death from other causes
- **In survival analysis individuals are often at risk of more than one** event.
- For example, individuals diagnosed with breast cancer are,
	- **a** at risk of death from their cancer
	- a at risk of death from other causes
- The probability of dying from cancer will depend upon the mortality rate due to cancer and the mortality rate due to other causes.
- This is a classic competing risks situation.

## Competing risks schematic

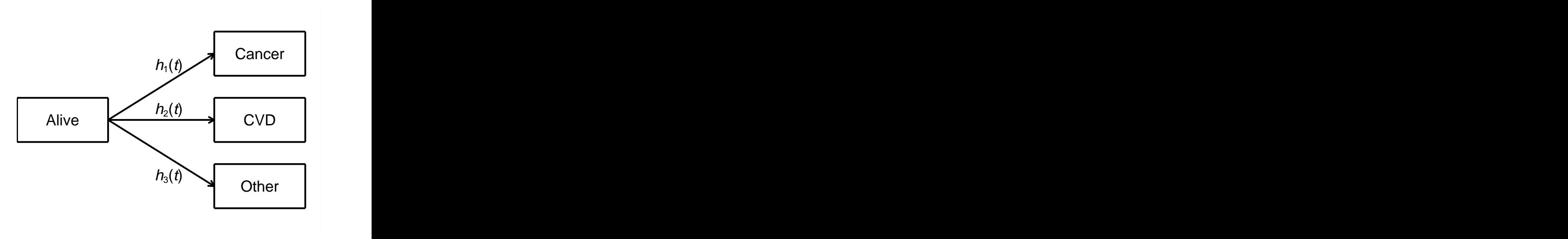

## Cause specific hazard function

 $\bullet$  For cause  $k$ .

$$
h_k(t) = \lim_{\delta \to 0} \frac{P(t \leq T < t + \delta, \text{event} = k | T > t)}{\delta}
$$

- $\bullet$  To still be at risk at time t a subject can not have died of cause k or any of the  $K - 1$  other causes.
- Total hazard (mortality) rate

$$
h(t)=\sum_{k=1}^K h_k(t)
$$

• All cause survival

$$
S(t) = \exp\left(-\int_0^t h(u)du\right) = \exp\left(-\int_0^t \sum_{k=1}^K h_k(u)du\right)
$$

## Cause specific cumulative incidence function

- $\bullet$  We want the probability of dying of cause  $k$  accounting for the competing risks.
- $\bullet$  For cause  $k$ .

$$
CIF_k(t) = P(T \le t, \text{event} = k)
$$

$$
CIF_k(t) = \int_0^t S(u)h_k(u)du
$$

## Cause specific cumulative incidence function

- $\bullet$  We want the probability of dying of cause k accounting for the competing risks.
- $\bullet$  For cause  $k$ .

$$
CIF_k(t) = P(T \le t, \text{event} = k)
$$

$$
CIF_k(t) = \int_0^t S(u)h_k(u)du
$$

$$
CIF(t) = \sum_{k=1}^K CIF_k(t)
$$

- Note: CIF does not require independence between causes.
- For further details on competing risks see references [\[1,](#page-52-1) [2,](#page-52-2) [3\]](#page-52-3)
- Post estimation command stpm2cif will estimate CIFs and related measures after using stpm2 to model cause-specific hazards [\[4,](#page-52-4) [5\]](#page-52-5)

# Key Paper: Geskus 2011[\[8\]](#page-52-6)

- **•** Geskus showed estimation and modelling of the CIF can use weighted versions of standard estimators.
- **•** crprep function in R to restructure data and calculate weights[\[6\]](#page-52-7).
- I will describe a new command stcrprep that has similar functionality to crprep, but also some extensions to enable parametric models for the CIF to be easily fitted.
- After expansion and weighting of the data,
	- **o** sts graph, failure will plot CIF.
	- **sts test will perform test for differences in CIFs[\[7\]](#page-52-8).**
	- stcox will fit a Fine and Gray model (same as stcrreg).
	- estat phtest can be used to assess proportional subhazards.
	- streg, stpm2 can be used to fit parametric models for CIF.
- **Q.** Define event of interest.
- Subjects that have a competing event are kept in the risk set to the end of follow-up.
- However, there is a a chance that they would be censored after their competing event.
- Estimate censoring distribution.
- Weights depend on conditional probability of not being censored after competing event.

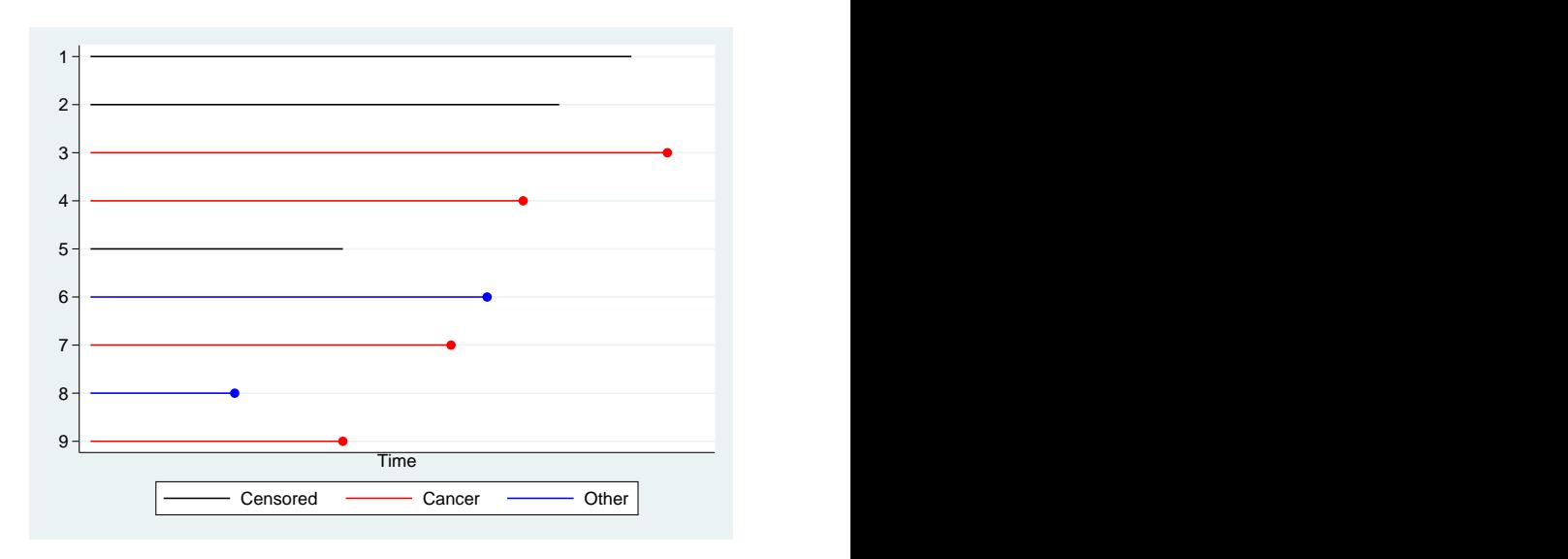

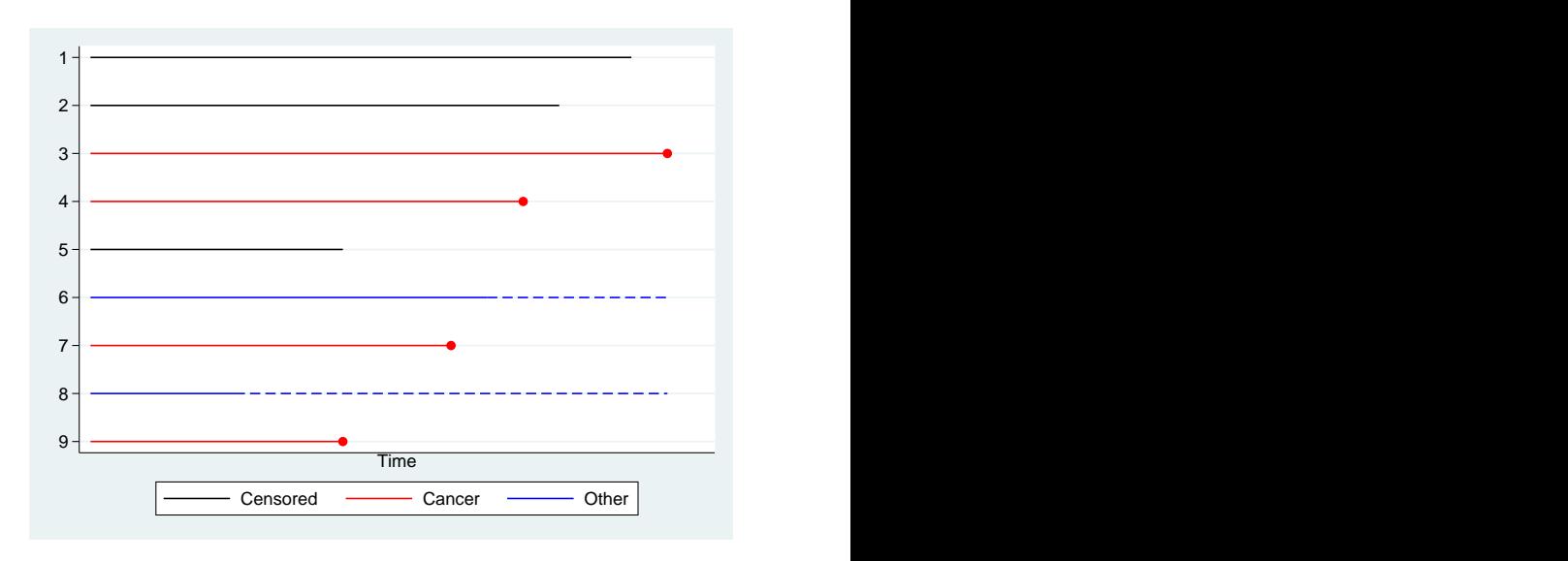

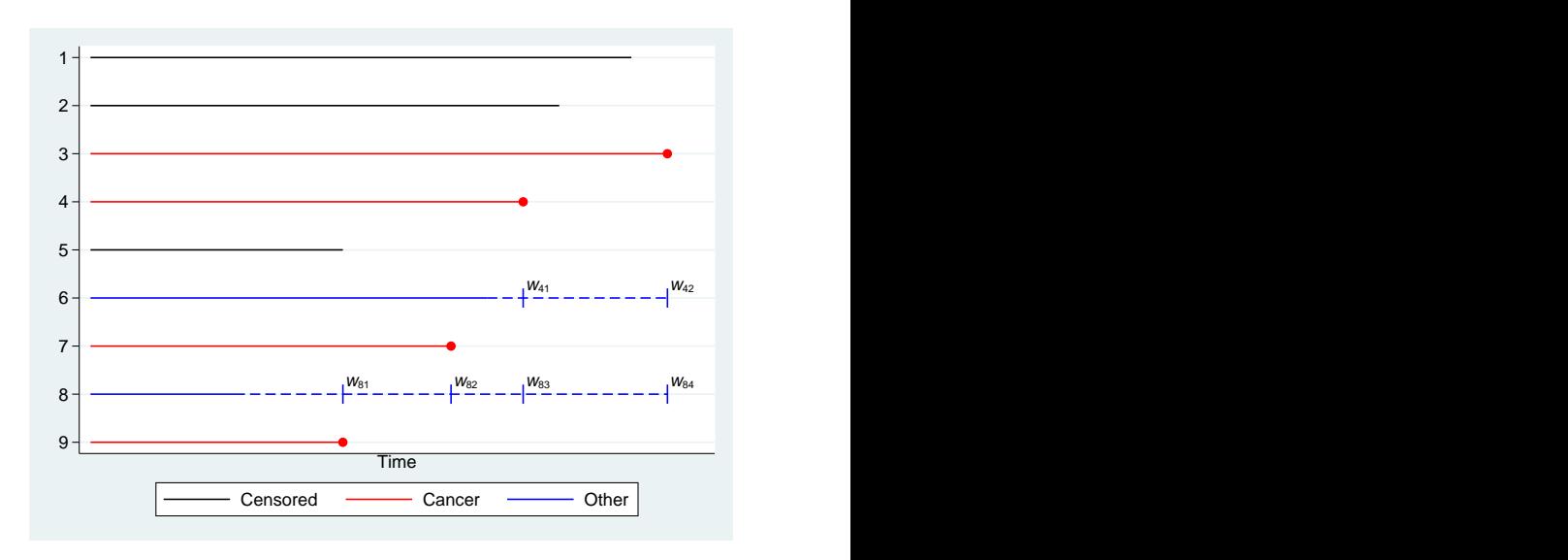

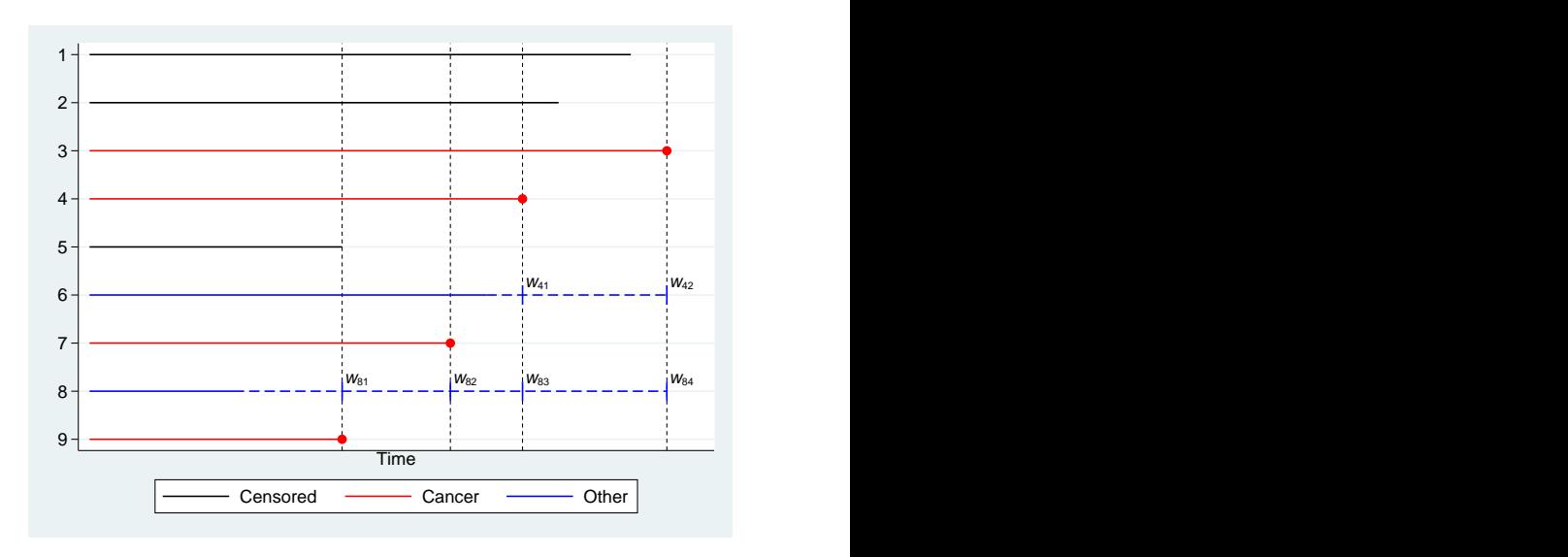

## Initial data

### Competing event:  $d == 2$

- . stset t, failure(d==1,2) id(id) (output omitted )
- . list id d \_t0 \_t \_d, noobs sep(0)

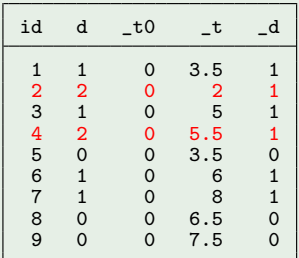

# Using stcrprep

### Competing event:  $d == 2$

- . stcrprep, events(d) trans(1) noshorten
- . gen event =  $d == failure$
- . stset tstop [iw = weight\_c], failure(event) enter(tstart) id(id) (output omitted )
- . list id d \_t0 \_t \_d weight\_c, noobs sep(0)

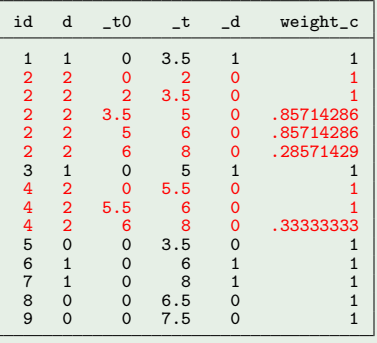

- 1977 patients from the European Blood and Marrow Transplantation (EBMT) registry who received an allogeneic bone marrow transplantation[\[6\]](#page-52-7).
- Events are death and relapse
	- 836 censored
	- 456 relapse
	- 685 died
- **•** One covariate of interest, the EBMT risk score, which has been categorized into 3 groups (low, medium and high risk).

# Using stcrprep

#### stcrprep

- . stset time, failure(status==1,2) scale(365.25) id(patid) (output omitted )
- . stcrprep, events(status) keep(score) trans(1 2) byg(score)
- . gen event = status == failcode
- . stset tstop [iw=weight\_c], failure(event=1) enter(tstart) noshow (output omitted )

# Using stcrprep

#### stcrprep

- . stset time, failure(status==1,2) scale(365.25) id(patid) (output omitted )
- . stcrprep, events(status) keep(score) trans(1 2) byg(score)
- . gen event = status == failcode
- . stset tstop [iw=weight\_c], failure(event=1) enter(tstart) noshow (output omitted )

• We can now estimate the CIF using sts graph.

### sts graph

. sts graph if failcode == 1, by(score) failure  $//$  relapse . sts graph if failcode == 2, by(score) failure // death

# Using sts graph to estimate cause-specific CIF

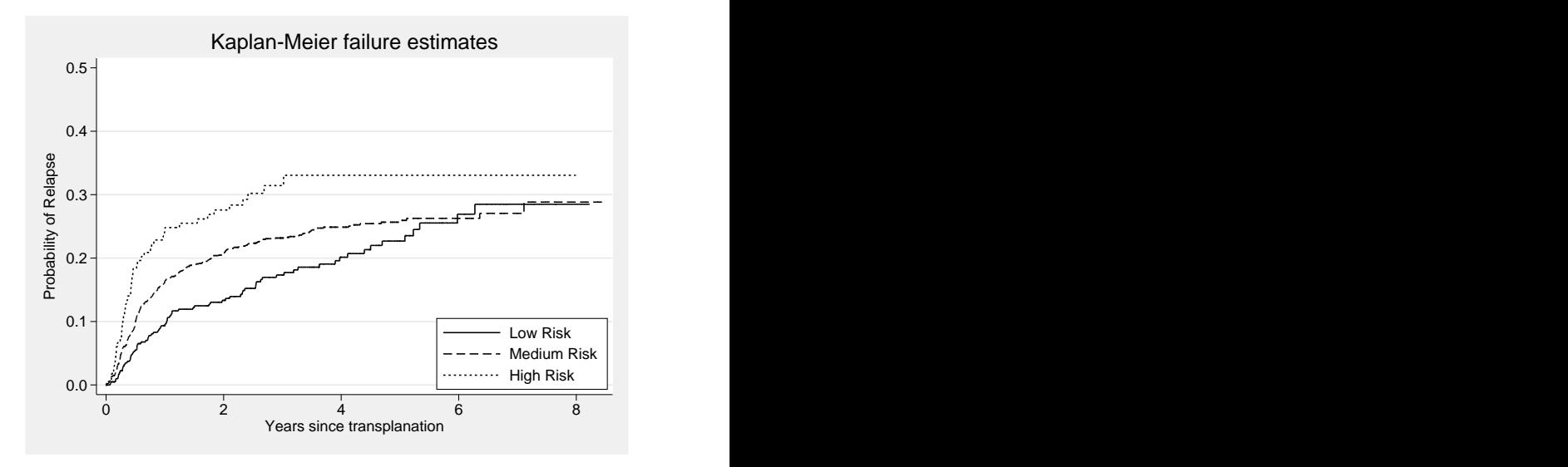

# Testing for difference between cause-specific CIFs

Use sts test

sts test

. sts test score if failcode == 1

Log-rank test for equality of survivor functions

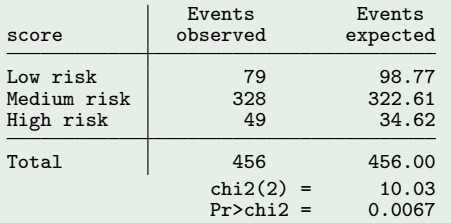

# Testing for difference between cause-specific CIFs

**o** Use sts test

sts test

. sts test score if failcode == 1

Log-rank test for equality of survivor functions

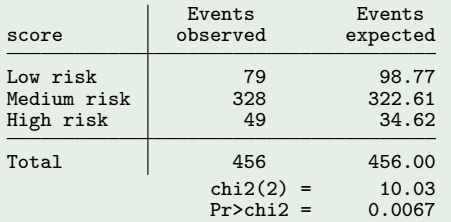

• Similar to Gray's test [\[7\]](#page-52-8) since the number at risk is modified when compared to the standard log-rank test.

# Using stcox to fit Fine and Gray Model[\[9\]](#page-52-9)

- Use stcrprep without byg() option since Fine and Gray model assumes common censoring distribution.
	- . stcrprep, events(status) keep(score) trans(1 2)
	- . stset tstop [iw=weight\_c], failure(event) enter(tstart)

# Using stcox to fit Fine and Gray Model[\[9\]](#page-52-9)

- Use stcrprep without byg() option since Fine and Gray model assumes common censoring distribution.
	- . stcrprep, events(status) keep(score) trans(1 2)
	- . stset tstop [iw=weight c], failure(event) enter(tstart)

#### stcox

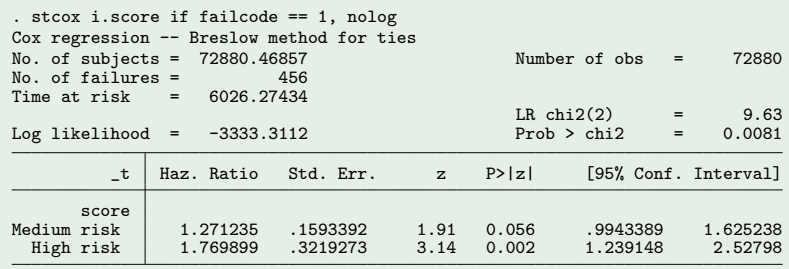

### Comparison of Estimates

. estimates table stcrreg stcox\*, eq(1)  $b(\%6.5f)$  se(%6.5f) modelwidth(12)

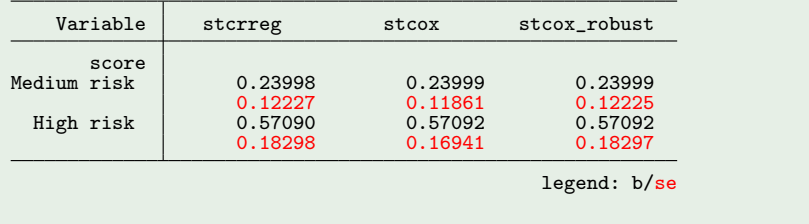

- Use pweights and vce(cluster id) for robust standard errors.
- However, Geskus (2011) showed that robust standard errors are less efficient[\[8\]](#page-52-6).

### Comparison of Estimates

. estimates table stcrreg stcox\*, eq(1)  $b(\%6.5f)$  se(%6.5f) modelwidth(12)

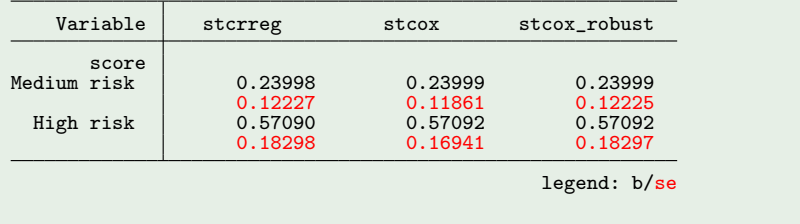

- Use pweights and vce(cluster id) for robust standard errors.
- However, Geskus (2011) showed that robust standard errors are less efficient[\[8\]](#page-52-6).
- Perhaps stcrreg should have a 'norobust' option.

# Time Improvements (seconds)

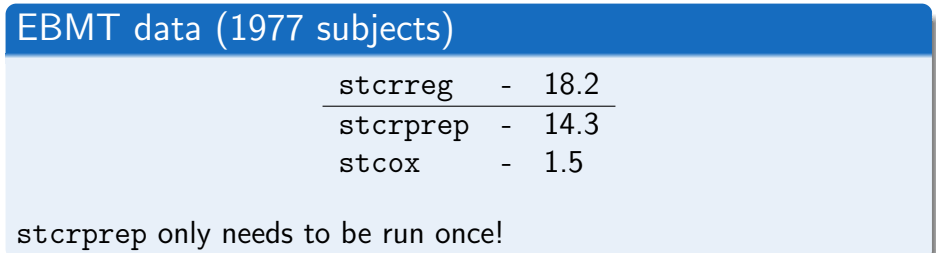

# Time Improvements (seconds)

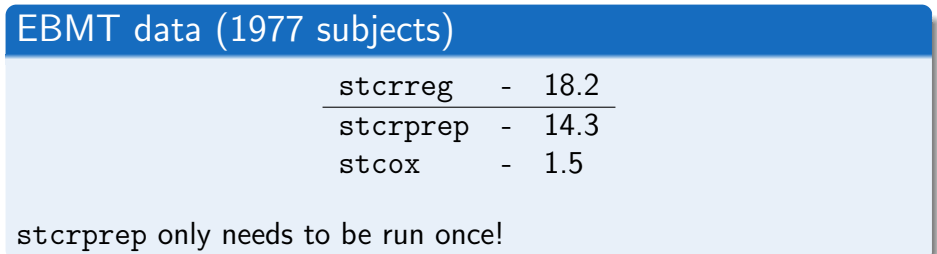

### EBMT data  $\times 10$  (19770 subjects): no ties

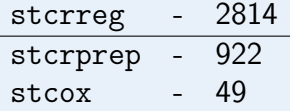

stcrprep only needs to be run once!

# Proportional subhazards (estat phtest)

Assess proportional subhazards using Schoenfeld residuals.

# Proportional subhazards (estat phtest)

#### Assess proportional subhazards using Schoenfeld residuals.

. estat phtest,

Test of proportional-hazards assumption

Time: Time

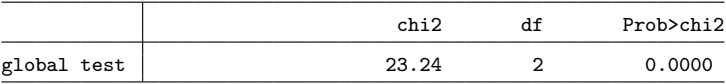

# Proportional subhazards (estat phtest)

#### Assess proportional subhazards using Schoenfeld residuals.

. estat phtest,

Test of proportional-hazards assumption

Time: Time

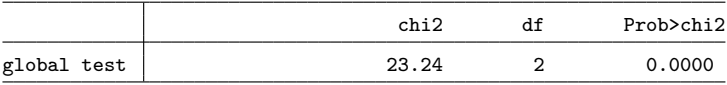

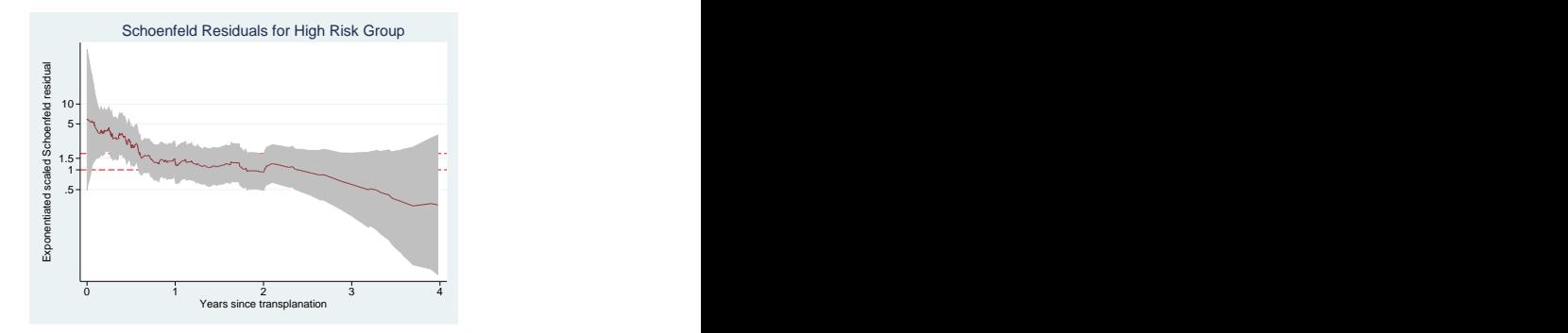

- Non-parametric estimates of CIF using sts graph.
- Other exploratory analysis (stphplot, stcoxkm)
- **o** stcrprep allows fitting of Fine and Gray models with substantial speed improvements.
- A number of extensions to what is available in stcrreg.
	- Schoenfeld like residuals (estat phtest) [\[10\]](#page-52-10)
	- Stratified models (strata()) [\[11\]](#page-52-11).
	- 'Stacked models' share parameters over different events.
- **•** Tests need a more in depth study of their properties.
- **•** Previous parametric models of the CIF required modelling of all  $K$  causes [\[12,](#page-52-12) [13\]](#page-52-13).
- After using stcrprep we can fit a parametric equivalent of the Fine and Gray model
- **•** Previous parametric models of the CIF required modelling of all K causes  $[12, 13]$  $[12, 13]$ .
- After using stcrprep we can fit a parametric equivalent of the Fine and Gray model
	- Only need to model cause of interest.
- Useful for predictions, quantifying differences and non-proportional subhazards.
- Faster than Fine and Gray model as fewer splits (uses an approximation).

## Parametric approach

- **•** For those with competing events, allow to be at risk to end of potential follow-up.
- Split follow-up after competing event into (small) time-intervals.
- Apply weights to each interval.

### Likelihood

$$
\ln L_i = d_{1i} \ln [h_1(t_i)] + (1 - d_{2i}) \ln [S(t_i)] +
$$
  

$$
d_{2i} \sum_{j=1}^{J_i} w_{ij} (\ln [S(t_{ij})] - \ln [S(t_{i(j-1)})])
$$

- Need to specify parametric form of CIF for event of interest, but not for competing events.
- Also need weighting function. Obtained by modelling censoring distribution.

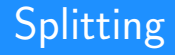

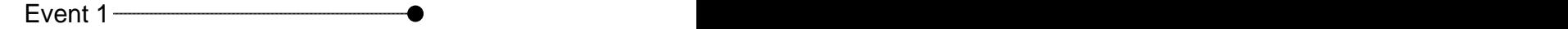

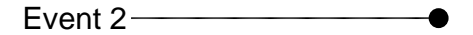

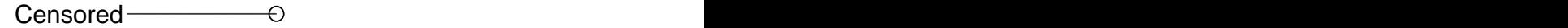

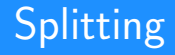

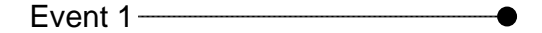

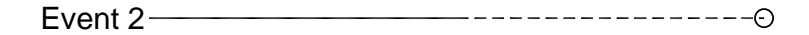

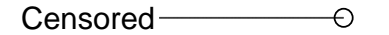

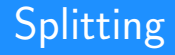

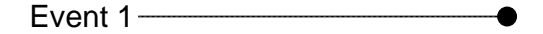

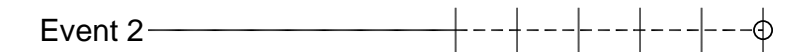

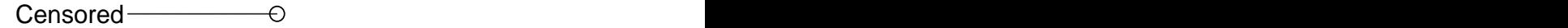

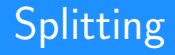

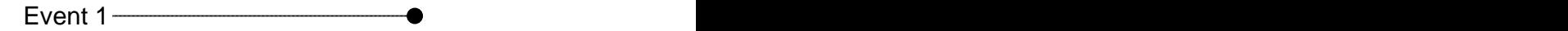

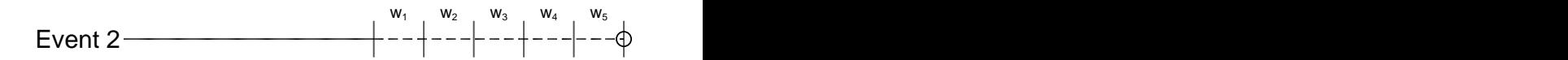

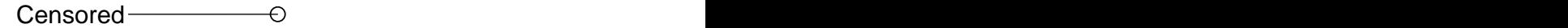

- Fit a parametric model stpm2,
	- Option to include a variety of covariates.
	- Also to model time-dependent effects.
- stcrreg assumes common censoring distribution.
- Need to decide where to evaluate censoring distribution (number of split points) for weighted likelihood.
- **•** Possible to use any parametric approach that allows for delayed entry and weights.
- We use flexible parametric survival models that uses restricted splines to model the baseline using stpm2 in Stata. [\[14,](#page-52-14) [15\]](#page-52-15).

$$
g[S(t|\mathbf{x}_i)] = \eta_i = s(\ln(t)|\gamma, \mathbf{k}_0) + \mathbf{x}_i\beta
$$

- where s  $(\ln(t)|\gamma, \mathbf{k}_0)$  is a restricted cubic spline function of  $\ln(t)$ with knots,  $k_0$ .
- $g()$  is a link function.

# Link Functions

### • When using weights with expanded data

proportional sub hazards

$$
\mathsf{log}(-\mathsf{log}\left(1-\mathsf{CIF}_{k}(t|\mathbf{x}_{i})\right)) = s\left(\mathsf{ln}(t)|\gamma,\mathbf{k}_{0}\right) + \mathbf{x}_{i}\boldsymbol{\beta}
$$

### proportional odds

$$
\log\left(\frac{CIF_k(t|\mathbf{x}_i)}{1-CIF_k(t|\mathbf{x}_i)}\right) = s\left(\ln(t)|\gamma, \mathbf{k}_0\right) + \mathbf{x}_i\beta
$$

### relative absolute risk

$$
\mathsf{log}\left(\mathsf{CIF}_{k}(t|\mathbf{x}_{i})\right)=s\left(\mathsf{ln}(t)|\gamma,\mathbf{k}_{0}\right)+\mathbf{x}_{i}\boldsymbol{\beta}
$$

# Link Functions

### • When using weights with expanded data

proportional sub hazards

$$
\mathsf{log}(-\mathsf{log}\left(1-\mathsf{CIF}_{k}(t|\mathbf{x}_{i})\right)) = s\left(\mathsf{ln}(t)|\gamma,\mathbf{k}_{0}\right) + \mathbf{x}_{i}\boldsymbol{\beta}
$$

### proportional odds

$$
\log\left(\frac{CIF_k(t|\mathbf{x}_i)}{1-CIF_k(t|\mathbf{x}_i)}\right) = s\left(\ln(t)|\gamma, \mathbf{k}_0\right) + \mathbf{x}_i\beta
$$

### relative absolute risk

$$
\mathsf{log}\left(\mathit{CIF}_{k}(t|\mathbf{x}_{i})\right)=s\left(\mathsf{ln}(t)|\gamma,\mathbf{k}_{0}\right)+\mathbf{x}_{i}\boldsymbol{\beta}
$$

**•** Time-dependent effects can be fitted for any of these link functions.

# Parametric proportional subhazards models 1

#### stcrprep

```
. stset time, failure(status==1,2) scale(365.25) id(patid)
  (output omitted )
. stcrprep, events(status) keep(score) trans(1 2) censstpm2 every(0.2)
. gen event = status == failcode
. stset tstop [iw=weight_c], failure(event) enter(tstart) noshow
    failure event: event != 0 & event \leq.
obs. time interval: (0, tstop]
 enter on or after: time tstart
 exit on or before: failure
           weight: [iweight=weight_c]
   48116 total observations
       0 exclusions
    48116 observations remaining, representing
    1141 failures in single-record/single-failure data
 16367.15 total analysis time at risk and under observation
                                             at risk from t = 0earliest observed entry t =last observed exit t = 8.454483
```
# Parametric proportional subhazards models 2

#### stpm2

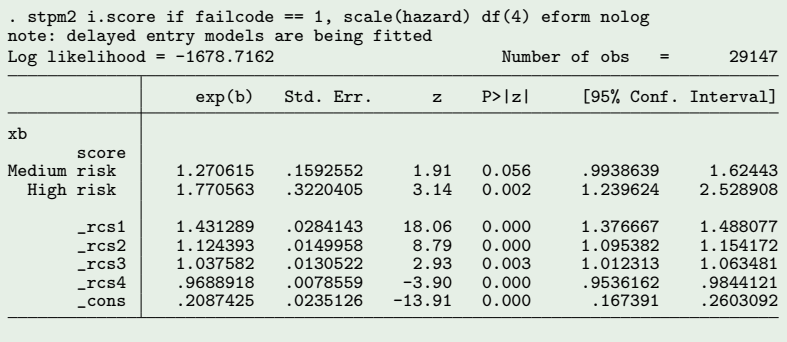

# Parametric proportional subhazards models 2

#### stpm2

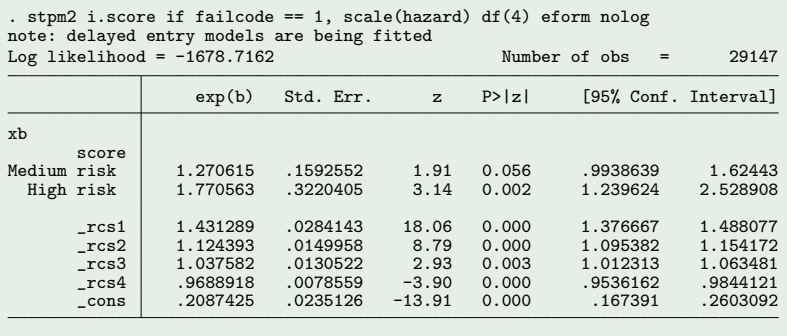

#### Sub-hazard ratios very similar to semi-parametric estimates.

# Predictions of CIF

#### predict cif, failure

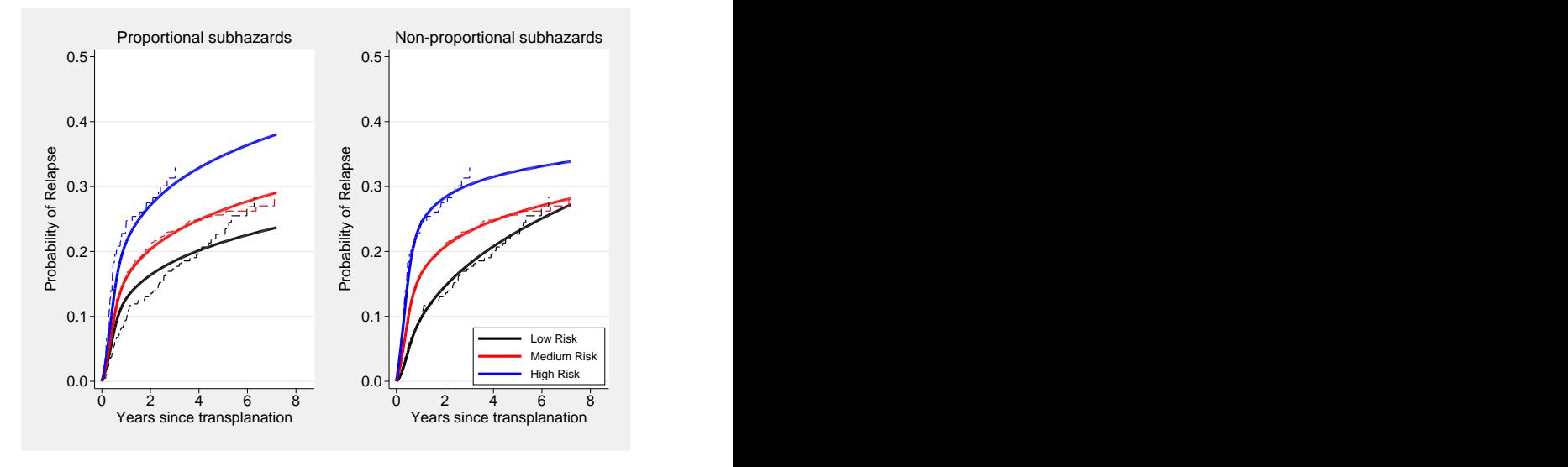

# Difference in CIFs

. predict CIF diff, sdiff1(score2 0 score3 0) sdiff2(score3 1) ci

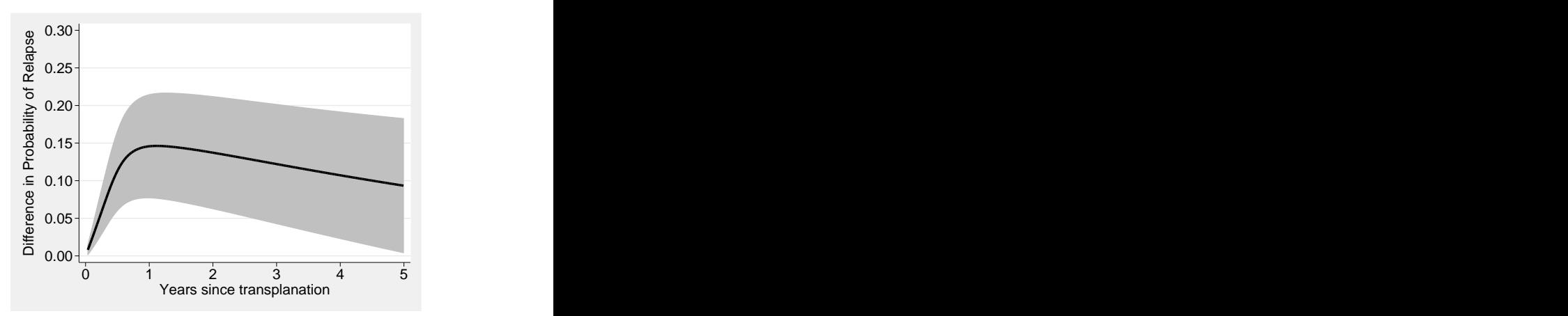

# Difference in CIFs

. predict CIF diff, sdiff1(score2 0 score3 0) sdiff2(score3 1) ci

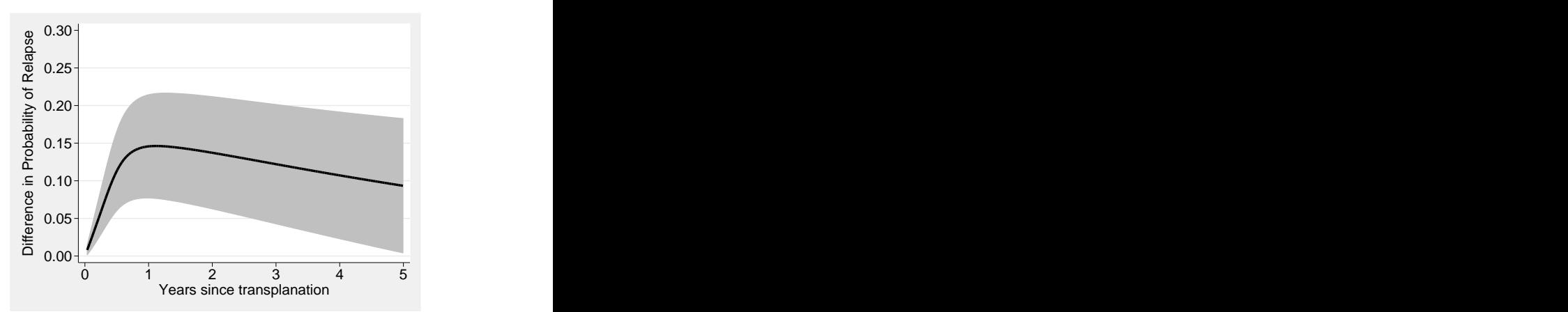

Take reciprocal to estimate Number Needed to Treat (NNT) accounting for competing risks[\[16\]](#page-52-16)

## Relative absolute risks

### stpm2

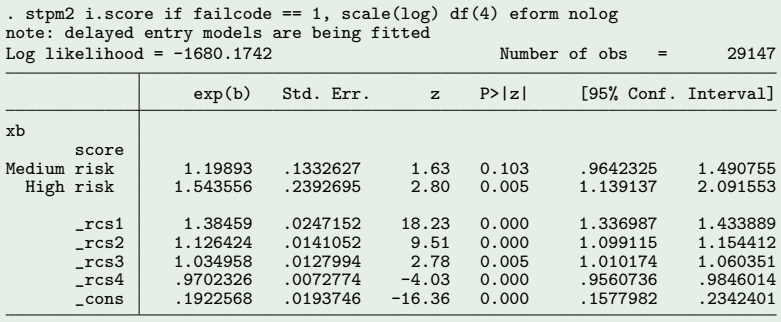

## Relative absolute risks

stpm2

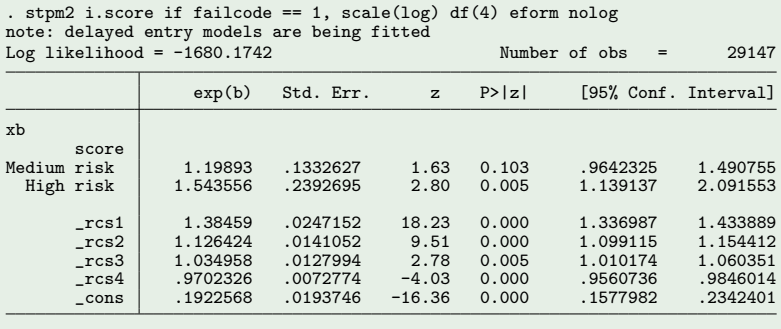

- **Effect sizes are now relative risks rather than subhazard ratios.**
- Assumed constant over time, but this can be relaxed.

- Parametric version of Fine and Gray model.
- Only need to model event of interest to estimate CIF.  $\bullet$
- Models on a variety of scales.
- Can relax the proportionality assumption.
- **Parametric version of Fine and Gray model.**
- Only need to model event of interest to estimate CIF.
- Models on a variety of scales.
- Can relax the proportionality assumption.
- Need to choose split times, but can be fairly crude.
- When modelling competing risks, still useful to model cause-specific hazards.
	- See stpm2cif<sup>[\[5\]](#page-52-5)</sup>

## <span id="page-52-8"></span><span id="page-52-7"></span><span id="page-52-5"></span><span id="page-52-4"></span><span id="page-52-3"></span><span id="page-52-2"></span><span id="page-52-1"></span>References

- <span id="page-52-6"></span>[1] Andersen PK, Abildstrom SZ, Rosthøj S. Competing risks as a multi-state model. Stat Methods Med Res 2002;11:203–215.
- [2] Coviello V, Boggess M. Cumulative incidence estimation in the presence of competing risks. The Stata Journal 2004;4:103–112.
- <span id="page-52-9"></span>[3] Putter H, Fiocco M, Geskus RB. Tutorial in biostatistics: competing risks and multi-state models. Statistics in Medicine 2007;26:2389–2430.
- [4] Hinchliffe SR, Lambert P. Flexible parametric modelling of cause-specific hazards to estimate cumulative incidence functions. BMC Medical Research Methodology 2013;13:13.
- <span id="page-52-10"></span>[5] Hinchliffe SR, Lambert P. Extending the flexible parametric survival model for competing risks. The Stata Journal 2013;13:344–355.
- <span id="page-52-11"></span>[6] de Wreede L, Fiocco M, Putter H. mstate: An r package for the analysis of competing risks and multi-state models. Journal of Statistical Software 2011;38.
- $[7]$  Gray R. A class of k-sample tests for comparing the cumulative incidence of a competing risk. The Annals of Statistics 1988;16:1141–1154.
- <span id="page-52-12"></span>[8] Geskus RB. Cause-specific cumulative incidence estimation and the fine and gray model under both left truncation and right censoring. Biometrics 2011;67:39-49.
- [9] Fine JP, Gray RJ. A proportional hazards model for the subdistribution of a competing risk. Journal of the American Statistical Association 1999;446:496–509.
- <span id="page-52-13"></span>[10] Zhou B, Fine J, Laird G. Goodness-of-fit test for proportional subdistribution hazards model. Stat Med 2013;.
- [11] Zhou B, Latouche A, Rocha V, Fine J. Competing risks regression for stratified data. Biometrics 2011;67:661–670.
- <span id="page-52-14"></span>[12] Jeong JH, Fine JP. Parametric regression on cumulative incidence function. Biostatistics 2007;8:184–196.
- <span id="page-52-15"></span>[13] Jeong JH, Fine JP. Direct parametric inference for the cumulative incidence function. Applied Statistics 2006;55:187–200.
- [14] Lambert PC, Royston P. Further development of flexible parametric models for survival analysis. The Stata Journal 2009;9:265–290.
- <span id="page-52-16"></span>[15] Royston P, Lambert PC. Flexible parametric survival analysis in Stata: Beyond the Cox model. Stata Press, 2011.
- <span id="page-52-0"></span>[16] Gouskova NA, Kundu S, Imreyb PB, Fine JP. Number needed to treat for time-to-event data with competing risks. Statistics in Medicine 2013;(in press).